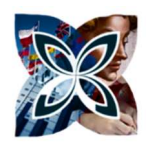

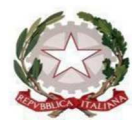

**ISTITUTO DI ISTRUZIONE SUPERIORE STATALE** 

"*ROSINA SALVO" - TRAPANI*

*Sede: Via Marinella, 1 – 91100 TRAPANI – Tel 0923 22386 – Fax:0923 23505 -* E-mail (PEC):tpis031005@pec.istruzione.it – E-mail (PEO):tpis031005@istruzione.it Codice meccanografico: TPIS031005 – C.F. 93072110815 - sito internet www.rosinasalvo.edu.it

*Liceo Statale "Rosina Salvo" Liceo Artistico Stata"M.Buonarroti"*

*Via Marinella, 1- 91100 Trapani Via del Melograno, 1 – 91100 TRAPANI Tel. 0923 22386 – Fax:0923 23505 Tel. 0923 26763 Fax: 0923 544034 Codice Meccanografico:TPPM03101L Codice Meccanografico:TPSL03101C*

 **Comunicazione n.4 FS2 Trapani 09-11-2022** 

A tutti i Sigg. Docenti p.c. Al Direttore S.G.A.

## **Oggetto: predisposizione piani di lavoro annuali (programmazioni)**

Tutti i sigg. Docenti sono invitati a predisporre, entro il 30 novembre, i piani di lavoro relativi al percorso didattico delle proprie discipline sulla base di quanto deliberato dal Collegio dei Docenti, dai rispettivi Dipartimenti e dal Consiglio di Classe.

I files relativi, **in formato PDF**, dovranno essere caricati **entro il 30 novembre 2022 con la seguente procedura:** 

**1)** entra in Google con il **tuo** account nome.cognome@rosinasalvo.edu.it .

Se qualcuno non avesse ancora attivato tale account o avesse dimenticato la password è pregato di contattare la prof.ssa Viviana La Luce o la prof.ssa Loredana Monaco.

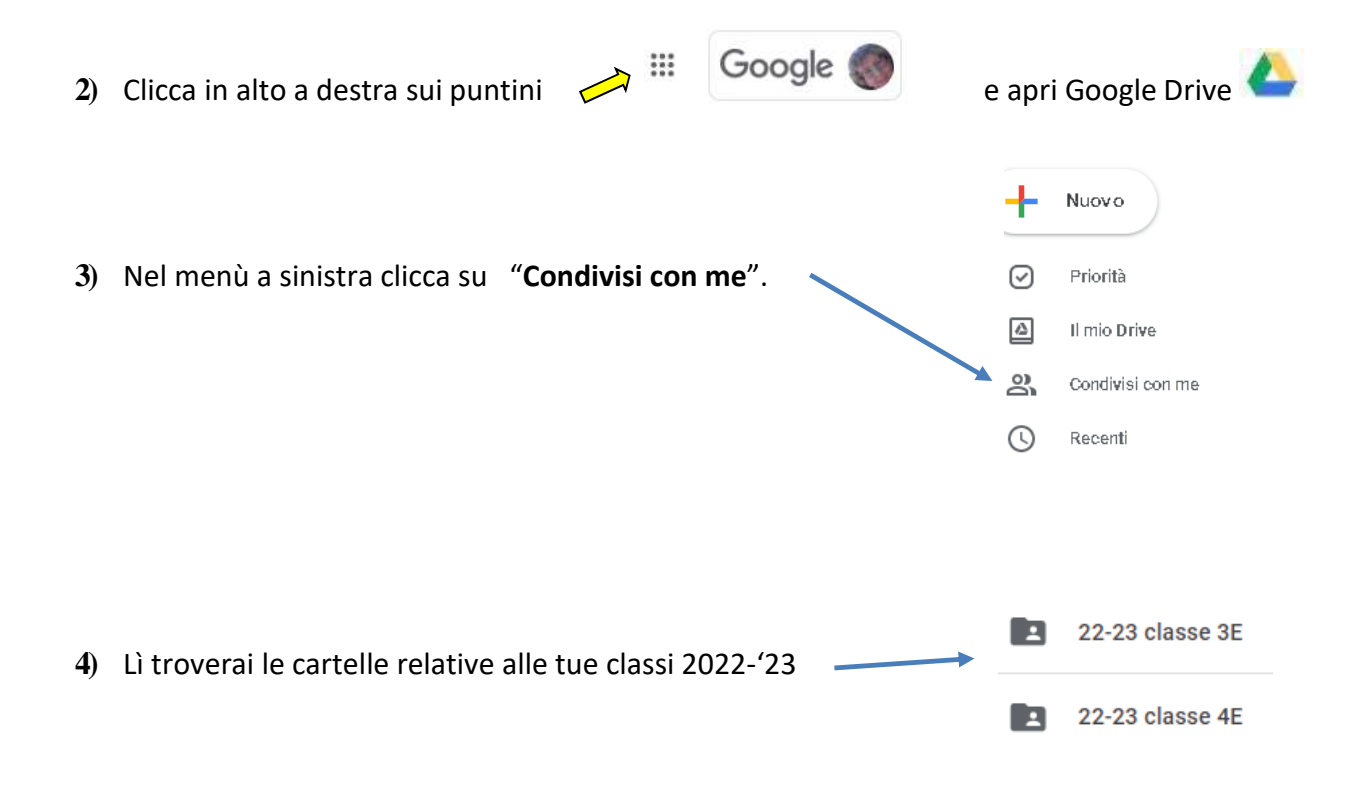

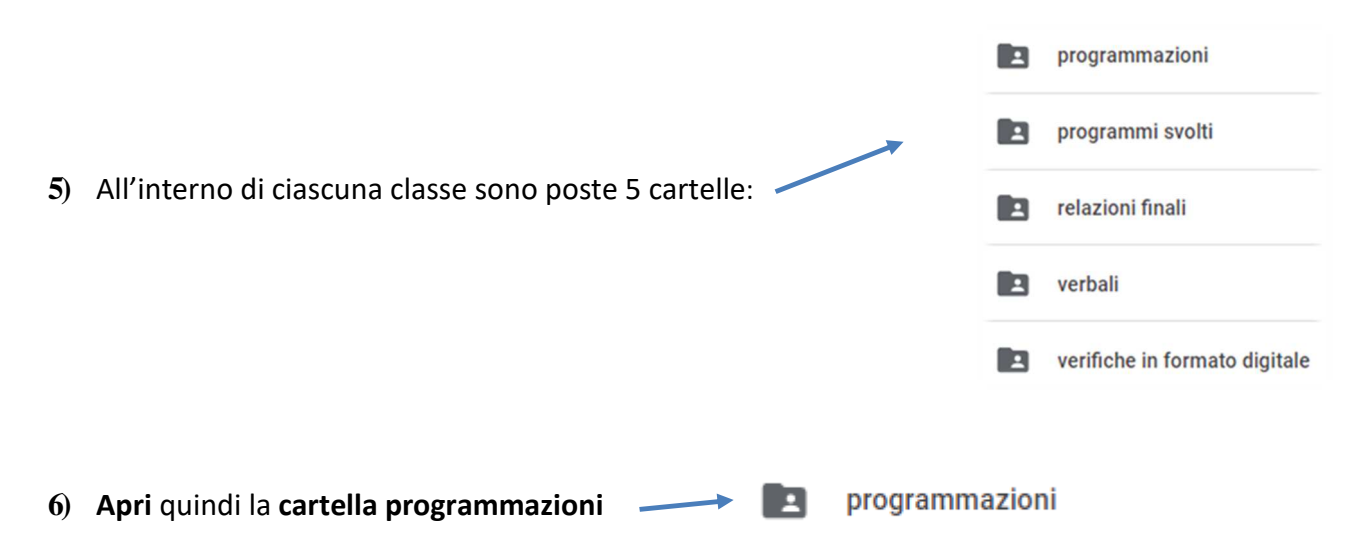

ed inserisci il piano di lavoro per quella classe avendo cura di **nominare il file** nel seguente

modo "*materia-nome docente-Classe 22-23*"

(esempio MATEMATICA-V.LALUCE-3^E 22-23)

## **ATTENZIONE** a **non cancellare** o **spostare file di altri docenti**

I **docenti di sostegno** invece dovranno consegnare i rispettivi piani di lavoro in **formato esclusivamente cartaceo** presso la segreteria alunni.

Per qualsiasi problema non esitate a contattarci agli indirizzi viviana.laluce@rosinasalvo.edu.it o loredana.monaco@rosinasalvo.edu.it

Il docente resp. della FS. 2

Viviana La Luce *(Firma autografa sostituita a mezzo stampa ai sensi dell'art. 3, comma 2, del D.Lgs. 39/93)*